## **Chaos Telemetry**

This page provides information on the Chaos Telemetry program.

## Overview

The V-Ray improvement program is based on telemetry. It allows Chaos to track general V-Ray usage statistics, which include parameter values that people use most often. This helps Chaos to optimize and improve V-Ray's performance. No personally identifiable information, scenes, assets, or materials are collected.

The collected data is sent daily and is stored locally in the **vray-telemetrics.log** file viewable with a text editor. The file can be found in the folder C: \Users\\cusername>\AppData\\Roaming\\Chaos Group\\V-Ray for SketchUp\\vrayneui on Windows or Users\\cusername>\.ChaosGroup\\V-Ray for SketchUp\\vrayneui on MacOS.

## **Enable Feedback Program**

The Feedback program is activated by enabling the **Help us Improve V-Ray for SketchUp** checkbox, available upon completing the V-Ray for SketchUp i nstallation.

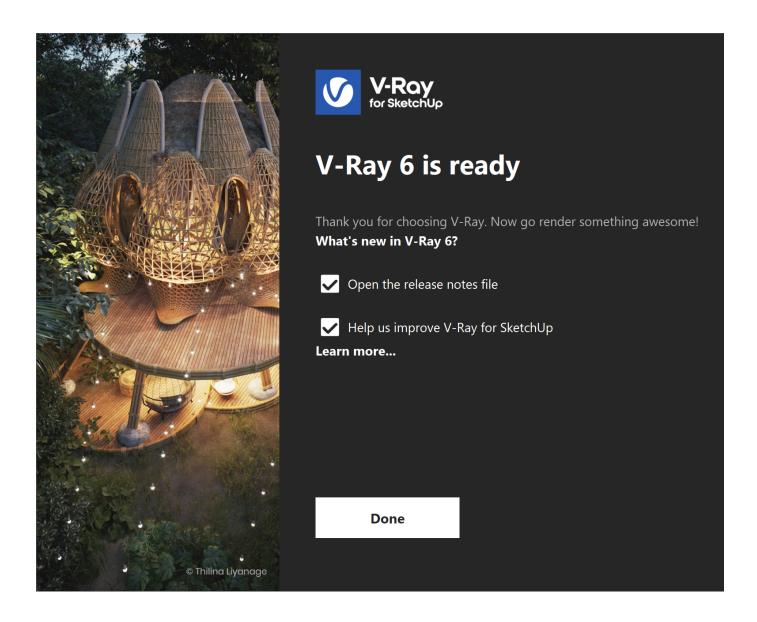

## **Feedback Program Settings**

Collection and transmission of usage statistics can be disabled or renewed at any time through V-Ray for SketchUp's **Asset Editor > Settings > Configura tion > Usage Statistics** 

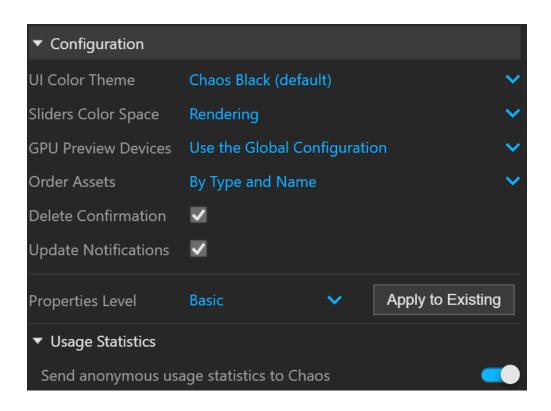